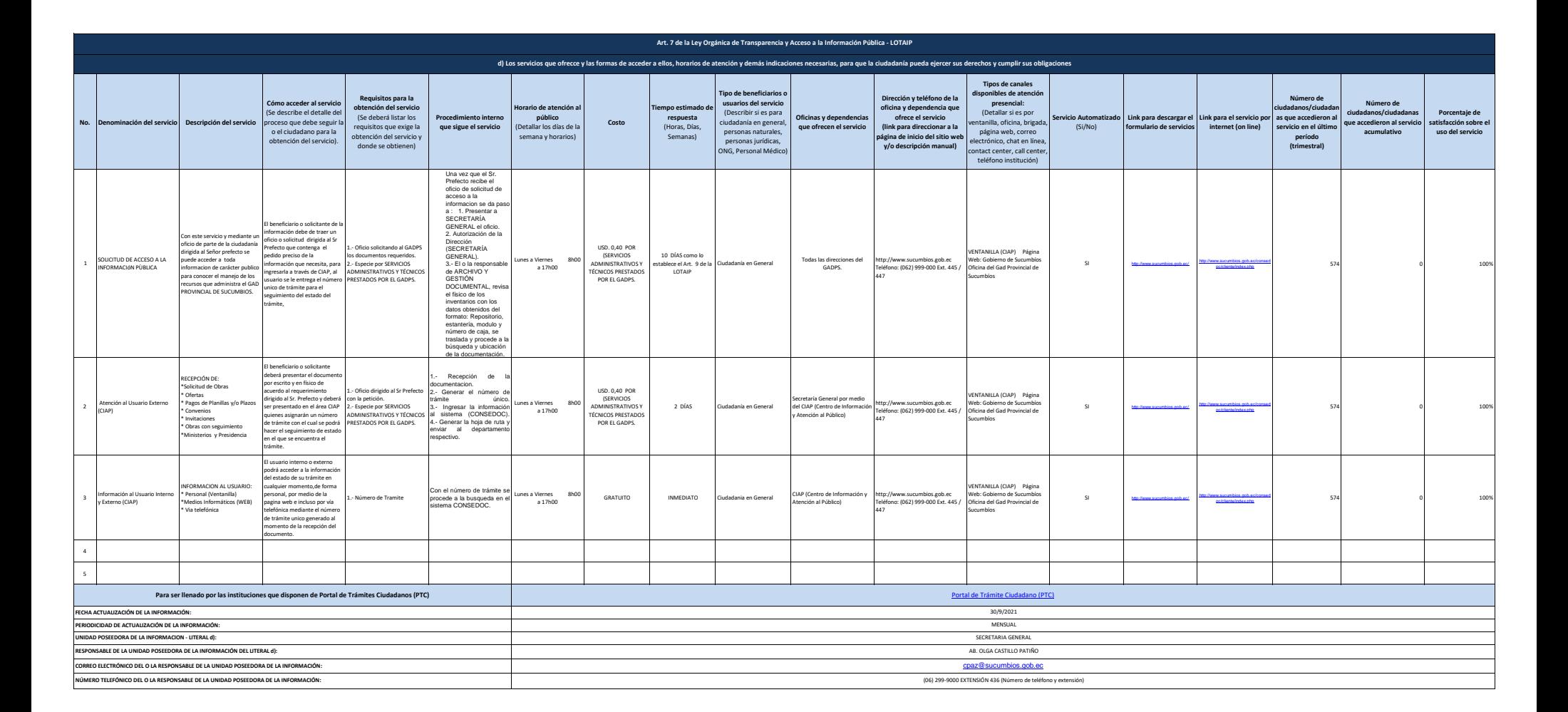

SUCUMBIOS